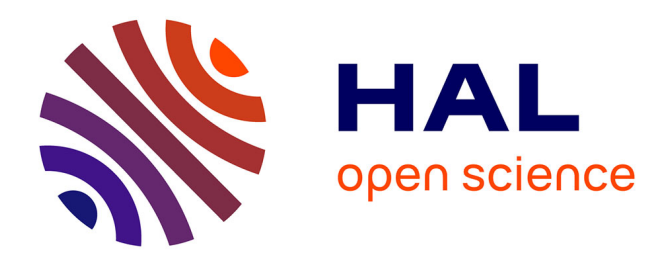

# **Atomic algorithm and the servers's use to find the Hamiltonian cycles**

M Sghiar

### **To cite this version:**

 $\vert$  M Sghiar. Atomic algorithm and the servers's use to find the Hamiltonian cycles. 2016. hal-01333291

# **HAL Id: hal-01333291 <https://hal.science/hal-01333291>**

Preprint submitted on 17 Jun 2016

**HAL** is a multi-disciplinary open access archive for the deposit and dissemination of scientific research documents, whether they are published or not. The documents may come from teaching and research institutions in France or abroad, or from public or private research centers.

L'archive ouverte pluridisciplinaire **HAL**, est destinée au dépôt et à la diffusion de documents scientifiques de niveau recherche, publiés ou non, émanant des établissements d'enseignement et de recherche français ou étrangers, des laboratoires publics ou privés.

#### **Atomic algorithm and the servers's use to find the Hamiltonian**

#### **cycles**

June 17, 2016

M.Sghiar

msghiar21@gmail.com Presented to :

UFR de Mathématique et d'Informatique | 7, rue René Descartes - 67084 Strasbourg Cedex France

Abstract :

Inspired by the movement of the particles in the atom, I demonstrated in [\[5\]](#page-13-0) the exsitence of a ploynomial algorithm of the order  $\mathcal{O}(n^3)$  for finding Hamiltonian cycles in a graph. In this article I will give an improvement in space and in time of the algorithm says : we know that there exist several methods to find the Hamiltonian cycles such as the Monte Carlo method, Dynamic programming, or DNA computing. Unfortunately they are either expensive or slow to execute it. Hence the idea to use multiple servers to solve this problem.

**Keywords : Graph, Hamilton cycles, P=NP**

### **1 Introduction**

It is known both theoretically and computationally so difficult to find a Hamilton cycles(paths) in simple graphs, and that this prblem is a classical NP Complete problem. (see  $[1]$   $[2]$   $[3]$  and  $[4]$ ).

Inspired by the movement of the particles in the atom, I demonstrated in [\[5\]](#page-13-0) the exsitence of a ploynomial algorithm of the order  $\mathcal{O}(n^3)$  for finding Hamiltonian cycles in a graph. In this article I will give an improvement in space and in time of the algorithm says :

we know that there exist several methods to find the Hamiltonian cycles like the Monte Carlo method, Dynamic programming, or DNA computing. Unfortunately they are either expensive or slow to execute it. Hence the idea to use multiple servers to solve this problem.

The first code is faster but consumes more memory, while the second, although slower, but uses less memory since it uses writing to files during the search of Hamilton cycles.

These two algorithms give the idea of the servers' use.

## **2 The First code**

```
from scipy import *
import numpy as np
import random
import time
start = time.time()# The Feynman code in Python:
# Written by sghiar 24 may, 2016 was 21:25 p.m..
# This code allows you to find the Hamilton cycle
  if it exists .
# Skip Code
```

```
# We define the function F Feynman.
def F(j, T):
    l = len(T)U=[1+1]\overline{U} = [0] * (1+1)U[0] = T[0] - 1for i in range(1,1):
         \overline{U[i+1]} = T[i]U[1] = jreturn U
# We define the function R.
def R(T):l = len(T)U=[]for i in range(l-1):
    U.append (T[i+1])37 return U
# We define the distance function in a Hamiltonian
   cycle.
def D(T):D=0.0l = len(T)for i in range(0, 1-1):
         D=D+(G[T[i]][T[i + 1]])49 return D
```

```
# We construct the graph G :
print ("number of cities=")
n =input ()
G=np.\text{eye}(n,n) #
for i in range(n):
    for j in range(n):
         G[i][j]=1\#G[i][j]= input ()
         69 #print "G[",i,"][",j,"]"
         \#G[i][j]= input ()
    #if i \le j:
       #G[i][j]= random. randint (0, 1)# \texttt{else}: \quad \texttt{G[i][j]} = \texttt{G[j][i]}#print "G[",i,"][",j,"]=",G[i][j]
d = \{\}d[0] = [[n, 0]]for j in range(n):
         if G[0][j] != 0 and 0!=j :
                   d[j] = [[n-1,j,0]]d[0] = []#print d[j]
         else :
                            d[j] = [[0,j]]#print d[j]
```

```
L = []
H=[]for k in range(0,n**2) :
    if len(H) != 0 :
                 print H
                 print("Time:", time.time() - start)
                 break
    print(k, "Time:", time.time() - start)print "The program is looking for the
       Hamiltonien cycles ..."
    if k\%n == 0:
        for T in d[k\%n] :
             if T[0] == 0 :H. append(T)
             else:pass
        del d[0]d[0] = []elif k%n!=0:
                 for T in d[k\%n] :
                              for j in range(0,n):
                 if T[0] \le 0 or (j in R(T) and j!=0):
                   127 pass
                 else :
                   if G[k\%n][j] != 0 and (k\%n) != j :
                     d[j] +=[F(j, T)]
                   else :
                     132 pass
```

```
del d[k\%n]d [k\%n] = []#Hamiltonians Cycles :
if \text{len}(H)!=0:for elt in H:
      print ("There exist the Hamiltonian cycles")
      print(R(elt) ," Is one Hamiltonien cycle, Its
         distance is :", D(elt) )
else :
    print("No Hamiltonian cycles ")
# End of code
```
# **3 The second code**

And if we want to use less memory ram , we can use this algorithme :

```
/usr/bin/env python
# coding=utf -8import decimal
from scipy import *
import numpy as np
import random
import time
start = time.time()
```

```
import os
# The Feynman code in Python:
14 # Written by sghiar 28 may , 2016 mai 14:53 p.m..
# This code allows you to find the Hamiltonian
   cycle if it exists .
# Skip Code
# We define the function F Feynman.
def R(T):l = len(T)U = \lceil \cdot \rceilfor i in range(l-1):
    U.append (T[i+1])return U
def F(j, T):
  l = len(T)U = [1 + 1]U = [0] * (1+1)U[0] = T[0] - 1for i in range(1,1):
    U[i+1]=T[i]U[1]=jreturn U
# We define the distance function in a Hamilton
   cycle.
def D(T):D=0.0l = len(T)
```

```
for i in range(0, 1-1):
          D=D+(G[T[i]][T[i+1]])return D
# We construct the graph G :
print ("number of cities=")
n = input()G=np.eye(n,n) #
for i in range(n):
     for j in range(n):
          G[i][j]=1\#G[i][j]= input ()
          71 #print "G[",i,"][",j,"]"
          \#G[i][j]= input ()
     #if i \le j :
       \#G[i][j]= random. randint (0, 1)# \texttt{else}: \quad \texttt{G[i][j]} = \texttt{G[j][i]}#print "G[",i,"][",j,"]=",G[i][j]
d = \{\}f = \{\}for i in range(n):
     \boxed{\texttt{f[i]} = \texttt{file}(\texttt{``fichier\texttt{``d.txt"''i}, \texttt{``w''})}f[0]. write(str([n,0]) +"\n")
```

```
for j in range(1,n):
         if G[0][j] != 0 and 0!=j :
                  f[j]= file ( "fichier_%d.txt"%j, "a")
                  f[j].write(str([n-1,j,0]) +"\n")
         else :
                           f[j]. write(str([0,j])+"\n")
L=[]H =[]
for k in range(0, n**2) :
  if \quad len(H) \quad != \quad 0 \quad :print H
         print("Time:", time.time() - start)
         break
  else :
         \overline{\text{print}(k, "Time:", time.time() - start)}print "The program is looking for the
            Hamiltonien cycles ..."
  if k\%n == 0:
         #f[k%n]= file ( "fichier_%d.txt"%(k%n), "r")
         f[k\%n] = open(' 'fichier\%d.txt''\% (k\%n), 'r")for T in f[k\%n] :
           exec (T = ' + T)
           x=T
```

```
if x[0] == 0 :H. append(R(F(j,T)))break
         else :
            pass
       f[0]. close ()
       del f[0]
       f[0] = file( "fichier \%d.txt"\%(k\%n), "a")
       143 #os. remove(" fichier_0 .txt")
elif k\%n := 0:
         f[k\frac{y}{n}] = open('``fichier''\frac{y}{n}.txt"\frac{y}{n}, "r")for T in f[k]<sub>2</sub>n]:
                   T.\text{split}('=')exec (T = ' + T)
                   x=Tfor j in range(0,n):
                     if x[0]<=0 or (j in R(x) and j
                         !=0) :
                        161 pass
                      else :
                        if G[k\%n][j]:=0 and (k\%n)!=j:
                          f[j] = file ("fichier _%d.txt"j, "a")
```

```
f[j]. write(str(F(j,x))+"\n")
```

```
f[j]. close ()
                        else:
                            pass
  del f[k%n]
  #os.remove ("fichier %d.txt"%(k%n))
  f[k\%n] = file('''fichier\%d.txt"\%(\kappa\%n), "a")
# Hamiltonians Cycles :
if \text{len}(H) != 0:for elt in H:
      print ("There exist the Hamiltonian cycles")
      print(R(elt) ," Is one Hamiltonien cycle, Its
         distance is :", D(elt) )
else :
    print("No Hamiltonian cycles ")
for i in range(n):
    f[i].close()# End of code
```
Note : The two algorithms above can be modified to use at least n servers to find the Hamiltonian cycles , so we will win time and space ( memory) :

### **4 The third code**

There exist several methods to find the Hamiltonian cycles such as the Monte Carlo method, Dynamic programming, or DNA computing. Unfortunately they are either expensive or slow to execute it. Hence the idea to use multiple servers to solve this problem.

Each point  $x_i$  on the graph will be considered as a server, and each server  $x_i$ sends  $F(j,T)$  -T is in d[i]- to each server  $x_j$  with which it is connected . And finally the server  $x_0$  will receive and display the Hamiltonian cycles if they exist.

Obviously the servers can work simultaneously, which speeds up the execution of the program and solves the problem of full memory.

# <span id="page-13-1"></span>**Références**

- <span id="page-13-2"></span>[1] Lizhi Du. A polynomial time algorithm for hamilton cycle. *IMECS*, I :17–19, March 2010. Hong Kong.
- <span id="page-13-3"></span>[2] L.Lovasz. Combinatorial problems and exercises. *Noth-Holland,Amsterdam*, 1979.
- <span id="page-13-4"></span>[3] D.S.Johnson M.R.Garey. Computers and intractability :a guid to the theory of np-completeness. *Freeman,San Francisco*, 1979.
- <span id="page-13-0"></span>[4] R.Diestel. Graph theory. *Springer, New York*, 2000.
- [5] M. Sghiar. Algorithmes quantiques, cycles hamiltoniens et la k-coloration des graphes. *Pioneer Journal of Mathematics and Mathematical Sciences*, 17-Issue 1 :51–69, May 2016.

M.Sghiar msghiar21@gmail.com 9 Allée capitaine J.B. Bossu, 21240, Talant, France Tel : (France) 0033669753590